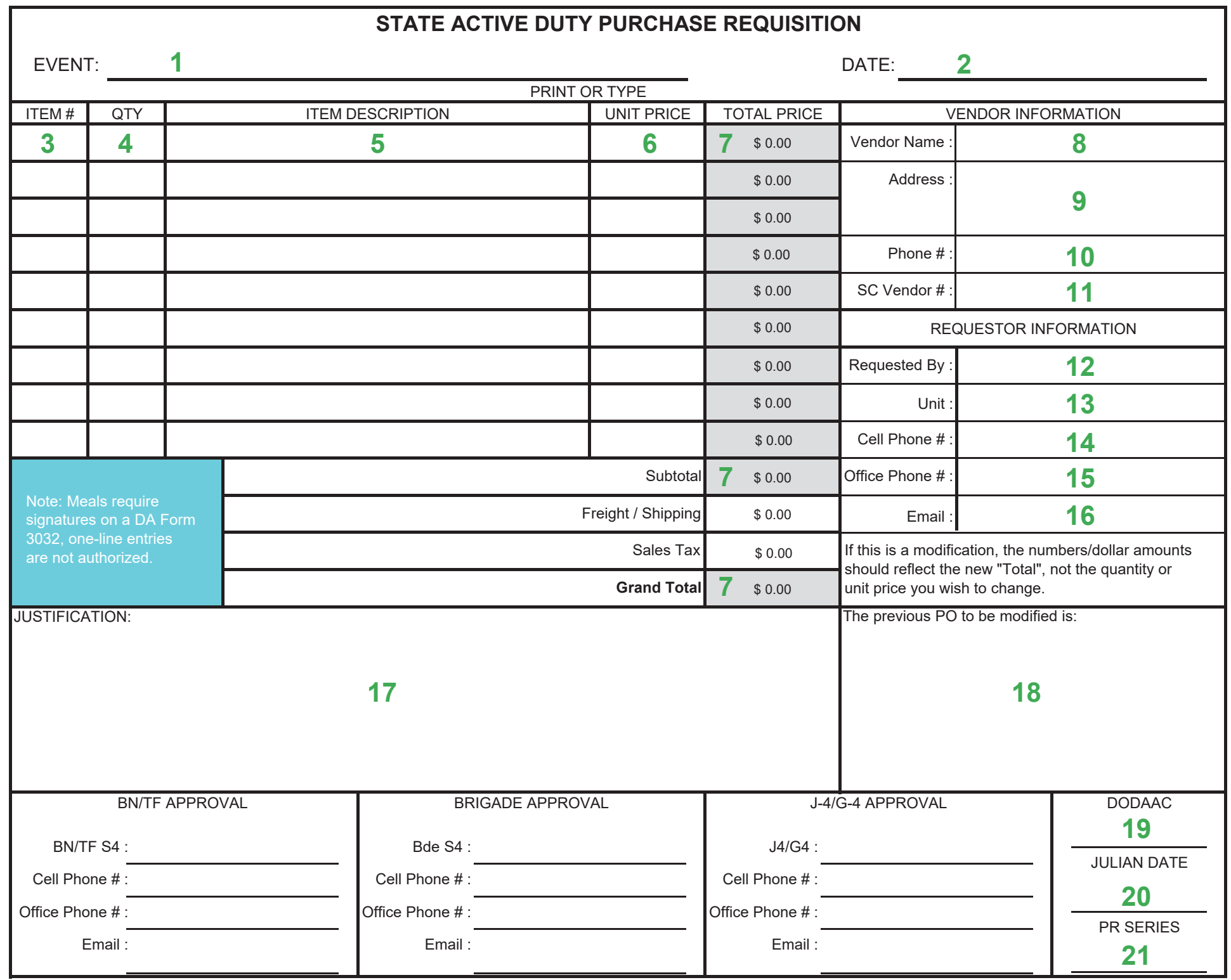

## **STATE ACTIVE DUTY PURCHASE REQUISITION (DP-5) INSTRUCTIONS**

- 1 EVENT The event name (Will be provided in the OPORD from the JOC).
- 2 DATE -The date you are submitting the request.
- 3 ITEM # Number each item you list on the request. For example: if you are ordering breakfast, lunch and dinner, the item # for breakfast would be "1", the item number for lunch would be "2" and the item number for dinner would be "3" and so on.

NOTE – If the vendor is charging a delivery fee, enter the fee as a separate line on the Purchase Requisition.

- 4 QTY The number of items you are requesting. For example: if you need 100 Breakfast Meals, enter "100" in this field.
- 5 ITEM DESCRIPTION Description of the items you are requesting.
- 6 UNIT PRICE Enter the price for each individual item. For example, if each Breakfast meal will be \$5.00 per meal, enter \$5.00 in this field.
- 7 TOTAL PRICE / Subtotal / Grand Total The form will automatically calculate the "Quantity" X "Unit Price" to determine the "Total Price", "Subtotal" and "Grand Total"

NOTE – Do not enter "Freight/Shipping" or "Sales Tax" costs.

*•*

- 8 Vendor Name Enter the full name of the vendor.
- 9 Address Enter the vendor's address.
- 10 Phone # Enter the vendor's phone number.
- 11 SC Vendor Number Enter vendor's SC Vendor Registration number. Note: This will be a 10-digit number and begin with a "7"
- 12 Requested By Enter the name of the person making the request. NOTE If possible, this person should be on SAD orders for the event.
- 13 Unit Enter the specific unit(s) that will be using the goods or services provided by the vendor.
- 14 Cell Phone # Enter the cell phone number of the person requesting the goods or services.
- 15 Office Phone # Enter the Office phone number of the person requesting the goods or services.
- 16 Email Enter the email address of the person requesting the goods or services.
- 17 JUSTIFICATION Provide as much detail as possible to explain why this good or service is necessary to complete the mission or specific task. Include the mission assignment(s) of the unit(s), where it will be used or consumed, who exactly will be using/consuming the good or service, etc.
- 18 The previous PO Number to be Modified If you are requesting to modify (add/delete/change) an existing PO, you must enter the original PO number in this field.
- 19 DODAAC Enter your DODAAC number
- 20 JULIAN DATE Enter the Julian date for the day you are making the request
- *,* 21 PR SERIES Enter the PR Series number for the day. For example, your first PR request of the day will be "001", the second will be "002" and so on. The series number will restart each day.